#### 1/2

# **Linux Crontab Examples**

Linux Cron utility is an effective way to schedule a routine background job at a specific time and/or day on an on-going basis.

#### Linux Crontab Command Format

MIN HOUR DOM MON DOW CMD

Table: Crontab Fields and Allowed Ranges (Linux Crontab Syntax)

| Field | Description  | Allowed Value                                     |
|-------|--------------|---------------------------------------------------|
| MIN   | Minute field | 0 to 59                                           |
| HOUR  | Hour field   | 0 to 23                                           |
| DOM   | Day of Month | 1-31                                              |
| MON   | Month field  | 1-12                                              |
| DOW   | Day Of Week  | 0-6 0-6 are Sunday to Saturday (7 is also Sunday) |
| CMD   | Command      | Any command to be executed.                       |

### Scheduling a Job For a Specific Time

The basic usage of cron is to execute a job in a specific time as shown below. This will execute the Full backup shell script (full-backup) on 10th June 08:30 AM.

Please note that the time field uses 24 hours format. So, for 8 AM use 8, and for 8 PM use 20.

```
30 08 10 06 * /home/ramesh/full-backup
```

- 30 30th Minute
- 08 08 AM
- 10 10th Day
- 06 6th Month (June)
- \* Every day of the week

## Schedule a Job For More Than One Instance (e.g. Twice a Day)

The following script take a incremental backup twice a day every day.

This example executes the specified incremental backup shell script (incremental-backup) at 11:00 and 16:00 on every day. The comma separated value in a field specifies that the command needs to be executed in all the mentioned time.

00 11,16 \* \* \* /home/ramesh/bin/incremental-backup

- 00 0th Minute (Top of the hour)
- 11,16 11 AM and 4 PM
- \* Every day
- \* Every month
- \* Every day of the week

#### Schedule a Cron Job Beginning of Every Month using @monthly

It is as similar as the @yearly. But executes the command monthly once using @monthly cron keyword.

This will execute the shell script tape-backup at 00:00 on 1st of every month.

@monthly /home/ramesh/suse/bin/tape-backup

As well as @monthly, these other expressions can be used:

| Entry    | Description                                        | Equivalent to |
|----------|----------------------------------------------------|---------------|
| @yearly  | Run once a year at midnight of 1 January           | 0011*         |
| @monthly | Run once a month at midnight on first day of month | 001**         |
| @weekly  | Run once a week at midnight on Sunday morning      | 00**0         |
| @daily   | Run once a day at midnight                         | 00***         |
| @hourly  | Run once an hour at the beginning of the hour      | 0 * * * *     |
| @reboot  | Run at startup N/A                                 |               |

Taken from https://en.wikipedia.org/wiki/Cron#CRON\_expression please visit for more examples.

From: http://cameraangle.co.uk/ - WalkerWiki - wiki.alanwalker.uk

Permanent link: http://cameraangle.co.uk/doku.php?id=linux\_crontab\_examples&rev=1472383301

Last update: 2023/03/09 22:35

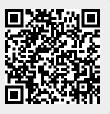